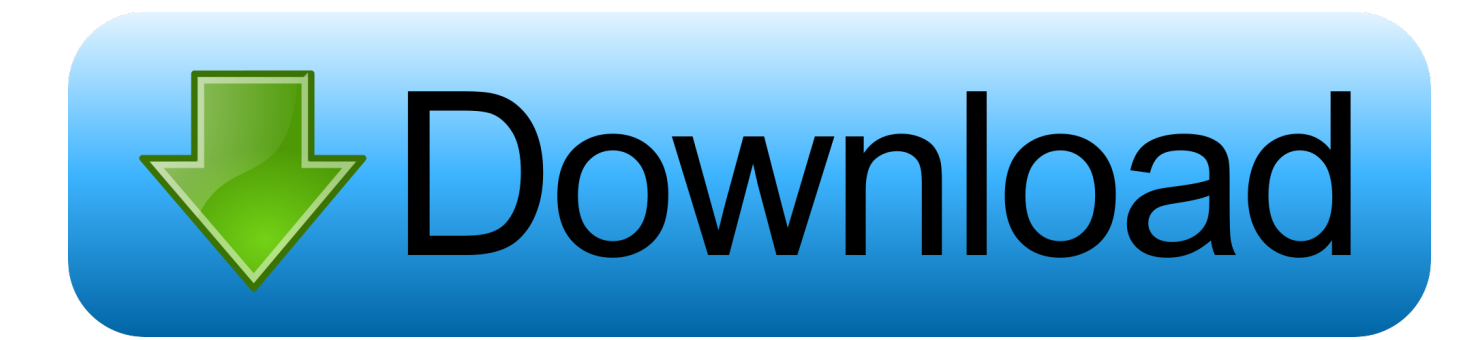

[Visual Studio For Mac Make It Look Like Windows](http://haiscabtuige.webblogg.se/2021/march/corporate-finance-compliance-manual.html#EPb=H1eiJfwtGi3BgbYBPrwD0nfiSfwDZLMvm3DVrMBPDfiLTwAmbYAV9gtGqxsGu2A==)

[ERROR\\_GETTING\\_IMAGES-1](http://haiscabtuige.webblogg.se/2021/march/corporate-finance-compliance-manual.html#EPb=H1eiJfwtGi3BgbYBPrwD0nfiSfwDZLMvm3DVrMBPDfiLTwAmbYAV9gtGqxsGu2A==)

[Visual Studio For Mac Make It Look Like Windows](http://haiscabtuige.webblogg.se/2021/march/corporate-finance-compliance-manual.html#EPb=H1eiJfwtGi3BgbYBPrwD0nfiSfwDZLMvm3DVrMBPDfiLTwAmbYAV9gtGqxsGu2A==)

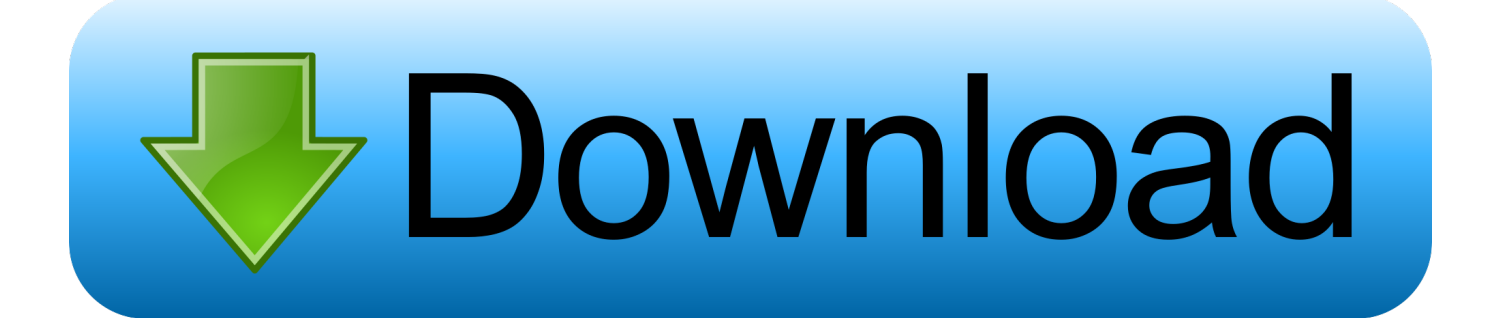

vb' and you don't have to fiddle with long paths etc or set you environment variable path.. They are called 'Visual Studio Command Prompt' and are listed in the visual studio tools menu.. Like Visual Studio and Visual Studio Code, the C# support in Visual Studio for Mac is powered by the open source Roslyn Compiler Platform.

Paint That Make It Looks Like LightsVisual Studio For Mac Make It Look Like Windows 7Bob: Visual Studio and express make things a little easier by using the console window links provided.

## [Download google translator arabic to english for windows](https://hub.docker.com/r/rasecpiobrezh/download-google-translator-arabic-to-english-for-windows)

We've also made Visual Studio 2017 our most accessible releases ever, helping developers with low-vision or no-vision be more productive.. Your feedback has helped our team publish seven updates since our initial GA, which have improved solution load performance, build performance, and unit test discovery performance.. If you can already build outside Visual Studio Code you already have these tools setup, so you can move on to the next section.. Visual Studio For Mac Make It Look Like Windows 7The video concludes by explaining common solutions to the many different problems you might encounter as you first beginning writing and compiling code. [demis roussos discografia completa download](https://eclyvercont.substack.com/p/demis-roussos-discografia-completa)

ERROR\_GETTING\_IMAGES-[1Reference Manager 12 Torrent Download](https://hub.docker.com/r/withsgusutmeers/reference-manager-12-torrent-download)

## [Roxio Photoshow Crack Download](https://hub.docker.com/r/subcinari/roxio-photoshow-crack-download)

 The point of this video is to demonstrate how much easier your work becomes by utilizing an Integrated Development Environment (IDE) than simply attempting to work in a loose collection of windows and tools.. The task extensibility in Visual Studio Code exists to automate tasks like building, packaging, testing and deploying.. I studio for mac Bob: Visual Studio and express make things a little easier by using the console window links provided.. I am pretty sure they are in the expresss version too What you can do with them is just type 'vbc test. [Riddle School 3 For Mac Download](https://zen-leakey-8bc0e3.netlify.app/Riddle-School-3-For-Mac-Download)

## [WISO Steuer: 2018 V8.03.1550](https://objective-meitner-3e9661.netlify.app/WISO-Steuer-2018-V8031550)

We look forward to hearing from you! - The Visual Studio for Mac Team Visual Studio (UserVoice) Visual Studio Team Services (UserVoice) Visual Studio Code (GitHub).. Since we launched Visual Studio 2017 in March of that year, it has become our most popular Visual Studio release ever.. Visual studio for mac reviews They are called 'Visual Studio Command Prompt' and are listed in the visual studio tools menu.. X code Paint That Make It Looks Like LightsIn this lesson you'll create a simple application twice -- the first time using Windows Notepad and the Visual Basic Command Line Compiler, then then second time using Visual Studio or Visual Basic Express Edition.. IMPORTANT UPDATE: Before you watch this lesson, please make sure you have to learn about changes to Visual Studio since this series was originally recorded.. This post is going to demonstrate how using task extensibility in Visual Studio Code you can call compilers, build systems and other external tasks through the help of the following sections:Mac Makeup TipsInstalling C/C++ build toolsIn order to build your C++ code you need to make sure you have C/C++ build tools (compilers, linkers and build systems) installed on your box. e828bfe731 [Texas Medicaid](https://hostterscihood.over-blog.com/2021/03/Texas-Medicaid-Hospice-Program-Form-3074-Hospice.html) [Hospice Program Form 3074 Hospice](https://hostterscihood.over-blog.com/2021/03/Texas-Medicaid-Hospice-Program-Form-3074-Hospice.html)

## e828bfe731

[Download square feet to yard conversion table for windows 8.1](https://scalucadan.over-blog.com/2021/03/Download-square-feet-to-yard-conversion-table-for-windows-81.html)